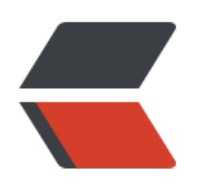

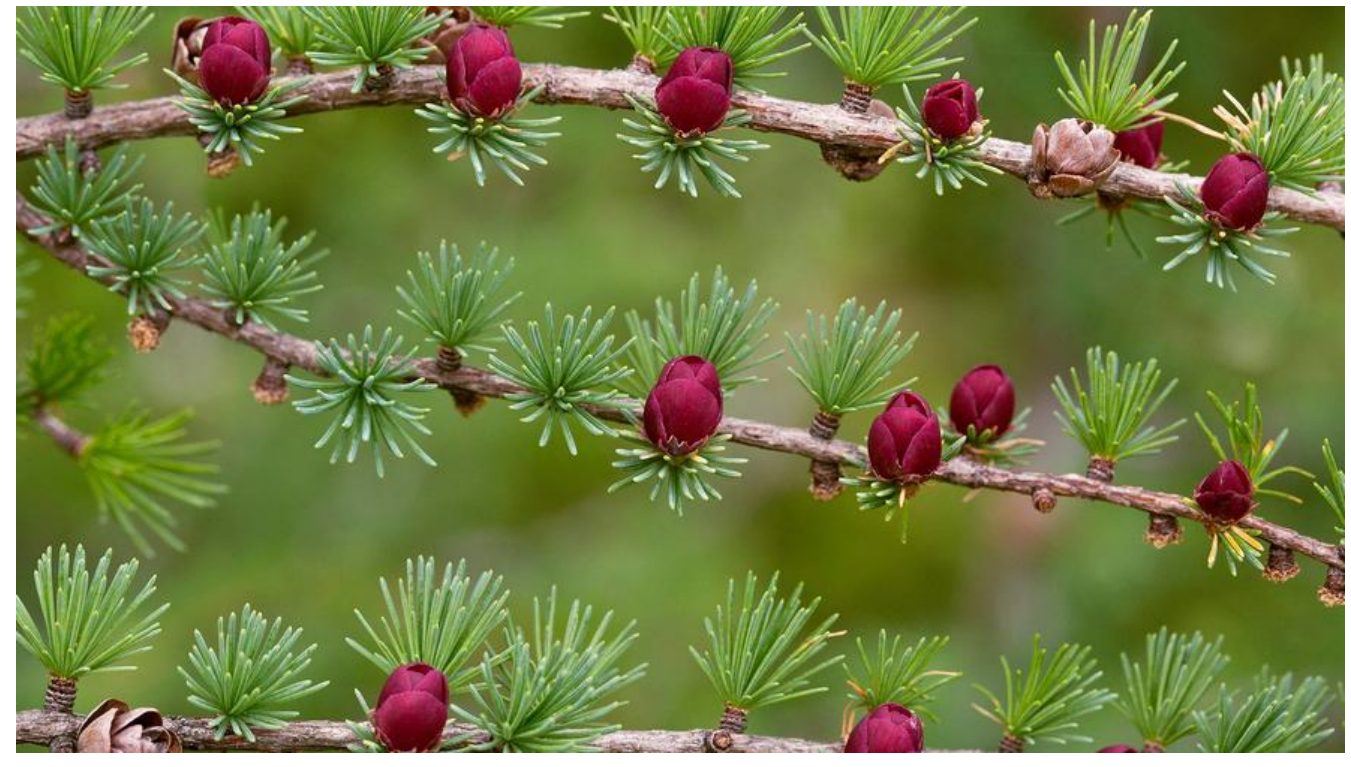

## **什么是Dubbo?**

 $\Box$   $\Box$   $\Box$   $\Box$ 

**[Dubbo2.7.x版本变化](https://yq.aliyun.com/articles/633671?spm=a2c4e.11163080.searchblog.9.137b2ec19PhqJQ)**

**Dubbo生态系统**

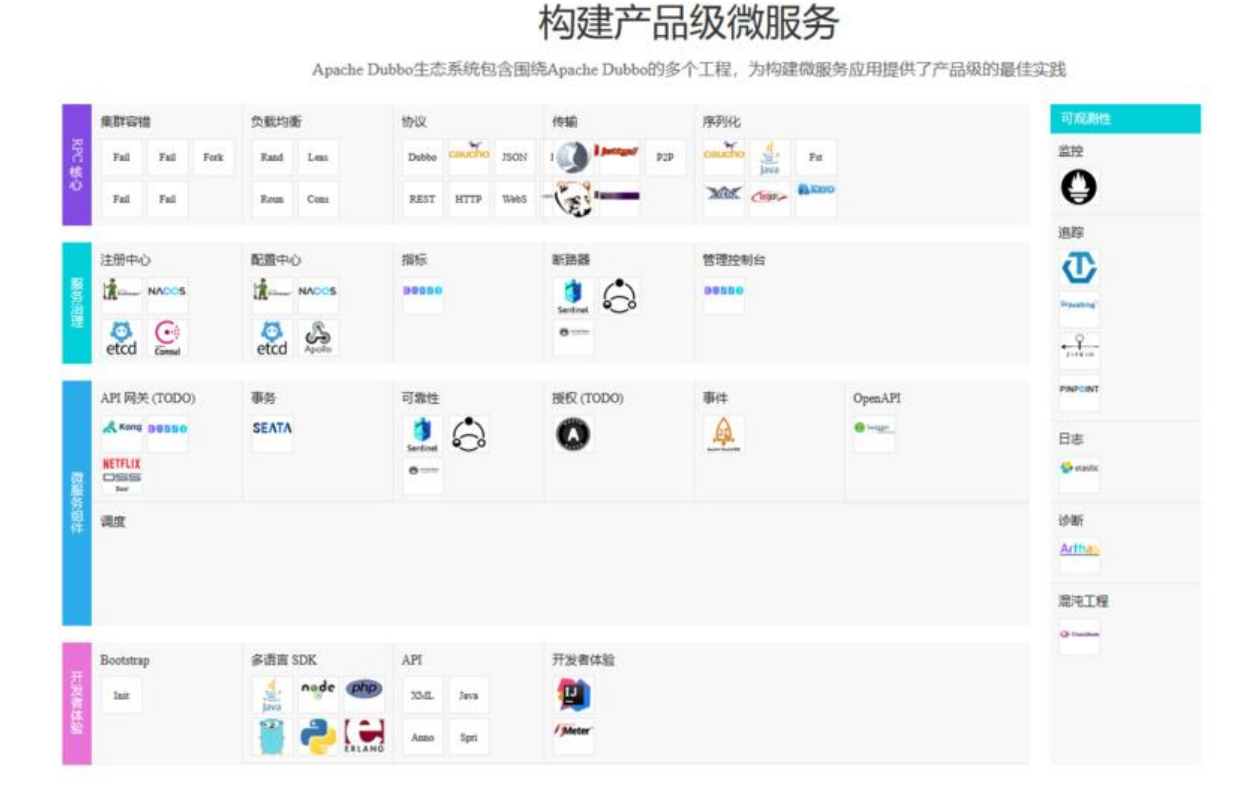

## **SpringBoot 整合Dubbo2.7.x**

**zookeeper 说明**

**zookeeper 安装启动**

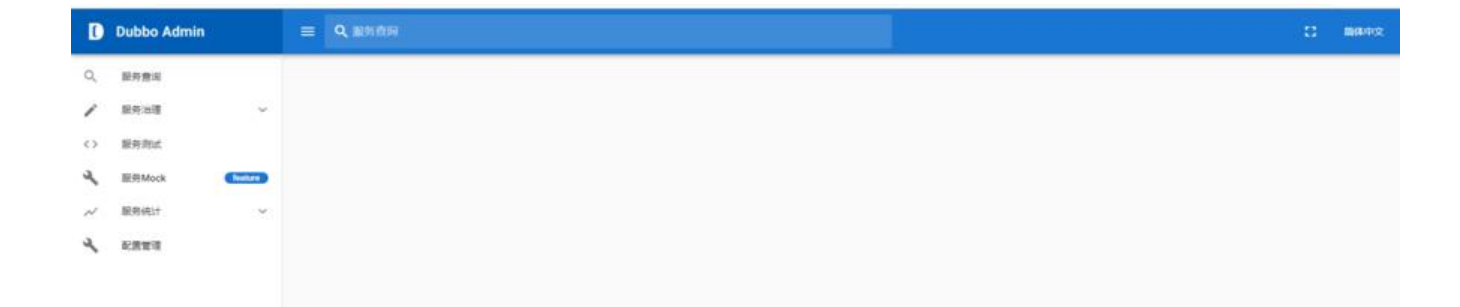

## **创建springboot项目**

**dubbo-api 接口服务模块**

 $\mathbb{R}^n$  and  $\mathbb{R}^n$  are the parent from repositor  $\mathbb{R}^n$  , we have the parent from repositor  $\mathbb{R}^n$ 

## **dubbo-provider 服务提供者**

<!--zookeeper 注册中心客户端引入 使用的是curator客户端 -->

 $\pm$ 

**dubbo-comsumer 服务消费者**

**启动程序验证DUBBO**

 $\pm$ 

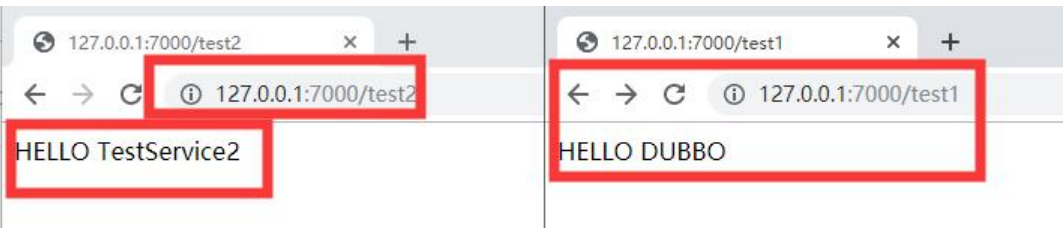

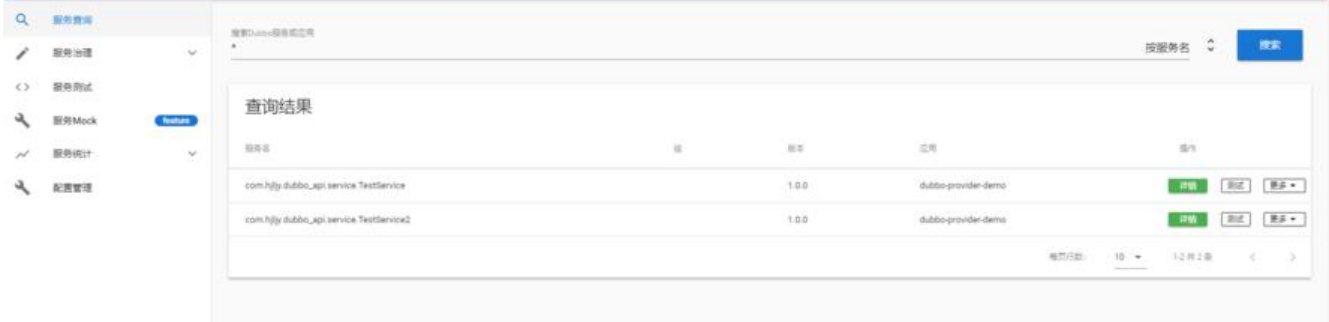